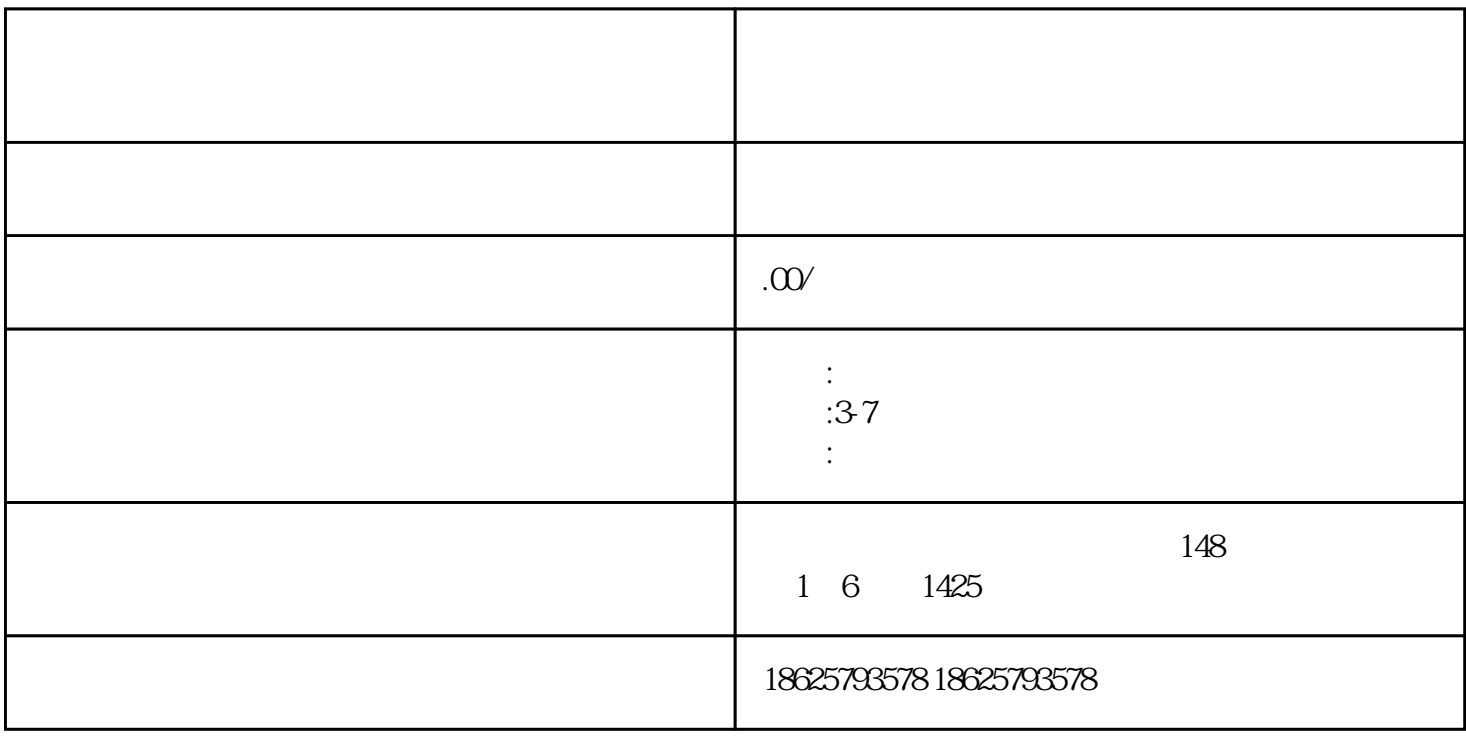

## kuaishou $\mathbb R$ uaishou

 $1$ 

kuaishou "

kuaishou

 $\frac{a}{\sqrt{a}}$  (

 $2<sub>l</sub>$ 

kuaishou $\qquad$ ", " $\qquad$ ", ",  $\qquad$  hao hao  $\qquad$ 

kuaishou

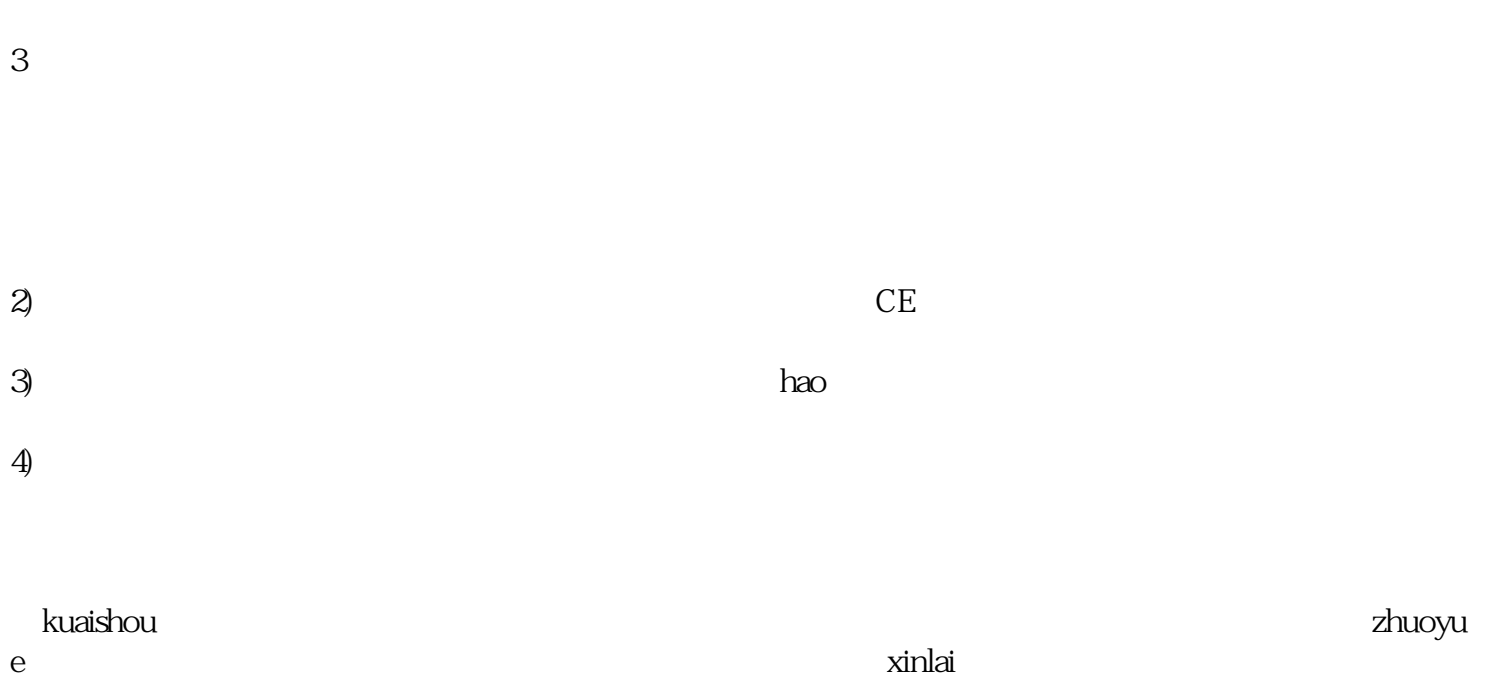

 $CE$